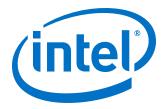

# **MAX 10 User Flash Memory User Guide**

**UG-M10UFM** 2017.02.21

Last updated for Quartus Prime Design Suite: 16.1

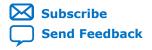

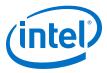

## **Contents**

| 1 | MAX® 10 User Flash Memory Overview                                | 3      |
|---|-------------------------------------------------------------------|--------|
| 2 | MAX 10 UFM Architecture and Features                              |        |
|   | 2.2 UFM Memory Organization Map      2.3 UFM Block Diagrams       | 4<br>5 |
|   | 2.4 UFM Operating Modes                                           |        |
| 3 | MAX 10 UFM Design Considerations                                  | 9      |
|   | 3.1 Guideline: UFM Power Supply Requirement                       | 9      |
|   | 3.2 Guideline: Program and Read UFM with JTAG                     |        |
|   | 3.3 Guideline: UFM Content Initialization                         |        |
|   | 3.4 Guideline: Erase Before Program                               | 10     |
| 4 | MAX 10 UFM Implementation Guides                                  | 11     |
|   | 4.1 Altera On-Chip Flash IP Core                                  |        |
|   | 4.2 UFM Avalon-MM Operating Modes                                 |        |
|   | 4.2.1 UFM Read Status and Control Register                        | 11     |
|   | 4.2.2 UFM Write Control Register                                  |        |
|   | 4.2.3 UFM Program (Write) Operation                               |        |
|   | 4.2.4 UFM Sector Erase Operation                                  |        |
|   | 4.2.5 UFM Page Erase Operation                                    |        |
|   | 4.2.6 UFM Read Operation                                          |        |
|   | 4.2.7 UFM Burst Read Operation                                    |        |
|   | 4.3 Flash Initialization Files                                    | 20     |
| 5 | Altera On-Chip Flash IP Core References                           | 22     |
|   | 5.1 Altera On-Chip IP Flash Parameters                            | 22     |
|   | 5.2 Altera On-Chip IP Flash Signals                               | 23     |
|   | 5.3 Altera On-Chip Flash IP Registers                             |        |
|   | 5.3.1 Sector Address                                              | 26     |
| A | MAX 10 User Flash Memory User Guide Archive                       | 27     |
| R | Document Revision History for MAX 10 User Flash Memory User Guide | 28     |

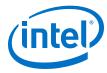

## 1 MAX® 10 User Flash Memory Overview

Intel®  $\rm MAX^{\it \&}$  10 FPGAs offer a user flash memory (UFM) block that stores non-volatile information.

The UFM provides an ideal storage solution that you can access using the Avalon Memory Mapped (Avalon-MM) slave interface to UFM.

The UFM block also offers the following features.

| Features                                            | Capacity                                                                                                    |
|-----------------------------------------------------|----------------------------------------------------------------------------------------------------|
| Endurance                                           | Counts to at least 10,000 program/erase cycles                                                                                                    |
| Data retention (after 10,000 program/ erase cycles) | 20 years at 85 °C     10 years at 100 °C                                                                                                    |
| Maximum operating frequency                         | <ul> <li>Serial interface <ul> <li>10M02,10M04, 10M08, 10M16, 10M25: 7.25 MHz</li> <li>10M40, 10M50: 4.81 MHz</li> </ul> </li> <li>Parallel interface <ul> <li>10M02: 7.25 MHz</li> <li>10M04, 10M08, 10M16, 10M25, 10M40, 10M50: 116 MHz</li> </ul> </li> </ul> |
| Data length                                         | Stores data of up to 32 bits length in parallel                                                                                                    |

#### **Related Links**

- Utilizing the User Flash Memory (UFM) on Max 10 Devices with a Nios II Processor
- Putting MAX Series FPGAs in Hibernation Mode Using User Flash Memory
- MAX 10 User Flash Memory User Guide Archive on page 27
   Provides a list of user guides for previous versions of the Altera On-Chip Memory IP core.

Intel Corporation. All rights reserved. Intel, the Intel logo, Altera, Arria, Cyclone, Enpirion, MAX, Nios, Quartus and Stratix words and logos are trademarks of Intel Corporation or its subsidiaries in the U.S. and/or other countries. Intel warrants performance of its FPGA and semiconductor products to current specifications in accordance with Intel's standard warranty, but reserves the right to make changes to any products and services at any time without notice. Intel assumes no responsibility or liability arising out of the application or use of any information, product, or service described herein except as expressly agreed to in writing by Intel. Intel customers are advised to obtain the latest version of device specifications before relying on any published information and before placing orders for products or services.

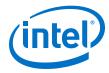

#### 2 MAX 10 UFM Architecture and Features

The UFM architecture of MAX 10 devices is a combination of soft and hard IPs. You can only access the UFM using the Altera On-Chip Flash IP core in the Quartus® Prime software.

#### 2.1 UFM and CFM Array Size

Each array is organized as various sectors.

A page is the smallest amount of flash memory that you can erase at one time. A sector contains a number of pages. You can erase each page or sector independently.

The Altera On-Chip Flash IP core also gives you access to configuration flash memory (CFM) based on your specification in the parameter editor.

#### Table 1. UFM and CFM Array Size

This table lists the dimensions of the UFM and CFM arrays.

|        | Pages per Sector |      |                   |                      |                      |                   | Total User | Total                                              |
|--------|------------------|------|-------------------|----------------------|----------------------|-------------------|------------|----------------------------------------------------|
| Device | UFM1             | UFM0 | CFM2<br>(Image 2) | CFM1<br>(Image<br>2) | CFM0<br>(Image<br>1) | Page<br>Size (Kb) |            | Configuratio<br>n Memory<br>Size (Kb) <sup>1</sup> |
| 10M02  | 3                | 3    | 0                 | 0                    | 34                   | 16                | 96         | 544                                                |
| 10M04  | 0                | 8    | 41                | 29                   | 70                   | 16                | 1,248      | 2,240                                              |
| 10M08  | 8                | 8    | 41                | 29                   | 70                   | 16                | 1,376      | 2,240                                              |
| 10M16  | 4                | 4    | 38                | 28                   | 66                   | 32                | 2,368      | 4,224                                              |
| 10M25  | 4                | 4    | 52                | 40                   | 92                   | 32                | 3,200      | 5,888                                              |
| 10M40  | 4                | 4    | 48                | 36                   | 84                   | 64                | 5,888      | 10,752                                             |
| 10M50  | 4                | 4    | 48                | 36                   | 84                   | 64                | 5,888      | 10,752                                             |

#### 2.2 UFM Memory Organization Map

The address scheme changes based on the configuration mode you specify in the Altera On-Chip Flash parameter editor.

The following tables show the dynamic UFM support based on different configuration mode and MAX 10 variant.

<sup>1</sup> The maximum possible value, which is dependent on the mode you select.

Intel Corporation. All rights reserved. Intel, the Intel logo, Altera, Arria, Cyclone, Enpirion, MAX, Nios, Quartus and Stratix words and logos are trademarks of Intel Corporation or its subsidiaries in the U.S. and/or other countries. Intel warrants performance of its FPGA and semiconductor products to current specifications in accordance with Intel's standard warranty, but reserves the right to make changes to any products and services at any time without notice. Intel assumes no responsibility or liability arising out of the application or use of any information, product, or service described herein except as expressly agreed to in writing by Intel. Intel customers are advised to obtain the latest version of device specifications before relying on any published information and before placing orders for products or services.

<sup>9001:2008</sup> Registered

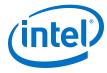

Table 2. Dynamic Flash Size Support: Flash and Analog Variants

| Configuration                                        | UFM1      | UFM0      | CFM2<br>(Image 2) | CFM1<br>(Image 2) | CFM0<br>(Image 1) |
|------------------------------------------------------|-----------|-----------|-------------------|-------------------|-------------------|
| Dual compressed images                               | UFM space | UFM space | _                 | _                 | _                 |
| Single uncompressed image                            | UFM space | UFM space | UFM space         | _                 | _                 |
| Single compressed image                              | UFM space | UFM space | UFM space         | UFM space         | _                 |
| Single uncompressed image with memory initialization | UFM space | UFM space | _                 | _                 | _                 |
| Single compressed image with memory initialization   | UFM space | UFM space | _                 | _                 | _                 |

**Table 3.** Dynamic Flash Size Support: Compact Variant

| Configuration                                        | UFM1              | UFM0      | CFM2<br>(Image 2) | CFM1<br>(Image 2) | CFM0<br>(Image 1) |
|------------------------------------------------------|-------------------|-----------|-------------------|-------------------|-------------------|
| Dual compressed images                               | Not available     |           |                   |                   |                   |
| Single uncompressed image                            | UFM space         | UFM space | _                 | _                 | _                 |
| Single compressed image                              | UFM space         | UFM space | _                 | _                 | _                 |
| Single uncompressed image with memory initialization | ory Not available |           |                   |                   |                   |
| Single compressed image with memory initialization   | Not available     |           |                   |                   |                   |

## **2.3 UFM Block Diagrams**

This figure shows the top level view of the Altera On-Chip Flash IP core block diagram. The Altera On-Chip Flash IP core supports both parallel and serial interfaces for MAX  $10\ \text{FPGAs}$ .

Figure 1. Altera On-Chip Flash IP Core Block Diagram

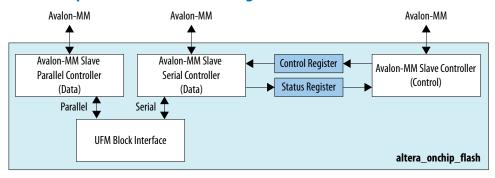

This IP block has two Avalon-MM slave controllers:

- Data—a wrapper of the UFM block that provides read and program accesses to the flash.
- Control—the CSR and status register for the flash, which is required only for program and erase operations.

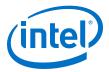

These figures show the detailed overview of the Avalon-MM interface during read and program (write) operation.

## Figure 2. Altera On-Chip Flash IP Core Avalon-MM Slave Read and Program (Write) Operation in Parallel Mode

This figure shows the standard interface for MAX 10 devices in parallel mode.

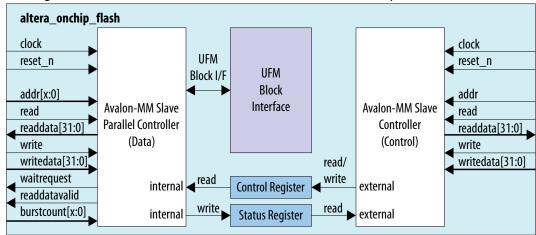

Note:

The maximum frequency for all devices in parallel mode, except for 10M02, is 116 MHz. The maximum frequency for 10M02 devices is 7.25 MHz.

## Figure 3. Altera On-Chip Flash IP Core Avalon-MM Slave Read and Program (Write) Operation in Serial Mode

This figure shows the standard interface for MAX 10 devices in serial mode.

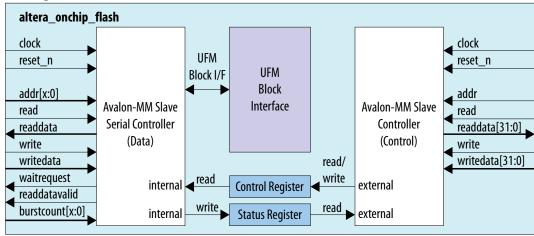

These figures show the detailed overview of the Avalon-MM interface during read only operation.

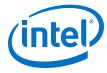

Figure 4. Altera On-Chip Flash IP Core Avalon-MM Slave Read Only Operation in Parallel Mode

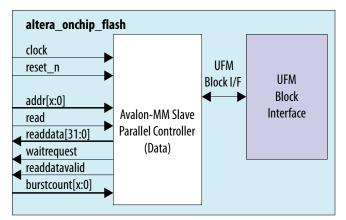

Figure 5. Altera On-Chip Flash IP Core Avalon-MM Slave Read Only Operation in Serial Mode

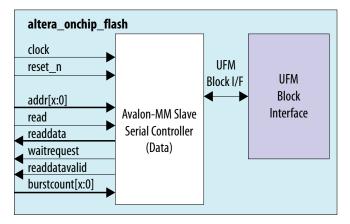

## 2.4 UFM Operating Modes

The UFM block offers the following operating modes:

- Read
- Burst read
- Program (Write)
- Sector erase
- Page erase
- Sector write protection

You can choose one of the following access modes in the Altera On-Chip Flash parameter editor to read and control the operations.

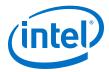

- Read and program mode—this mode allows both data and control slave interface. This mode is applicable for both UFM and CFM sectors.
- Read only mode—this mode allows only data slave interface, and restricted to only read operations. This mode is applicable for both UFM and CFM sectors.
- Hidden—this mode does not allow any read or program (write) operations. This
  mode is applicable only for CFM sectors.

The following table shows the comparison between parallel and serial modes.

#### Table 4. Comparison between Parallel Mode and Serial Mode

| Feature                   | Parallel Mode                                                       | Serial Mode                                |
|---------------------------|---------------------------------------------------------------------|--------------------------------------------|
| Avalon-MM Data Interface  | Parallel mode with 32-bit data bus                                  | Serial mode with 32 bits based burst count |
| Access Mode               | <ul><li>Read and program</li><li>Read only</li><li>Hidden</li></ul> | Read and program     Read only     Hidden  |
| Read Mode                 | Incrementing burst read     Wrapping burst read                     | Incrementing burst read only               |
| Program (Write) Operation | Single 32-bit parallel program operation                            | Single 32-bit serial program operation     |

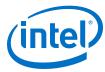

## 3 MAX 10 UFM Design Considerations

There are several considerations that require your attention to ensure the success of your designs. Unless noted otherwise, these design guidelines apply to all variants of this device family.

## 3.1 Guideline: UFM Power Supply Requirement

During UFM and CFM operations, make sure to follow the maximum slew rate requirement for power supply ramp down. This setting prevents device damage in case of power loss.

Table 5. Maximum Slew Rate Requirement

| Device               | Maximum Slew Rate |
|----------------------|-------------------|
| Single-supply device | 0.073V/µs         |
| Multi-supply device  | 0.023V/μs         |

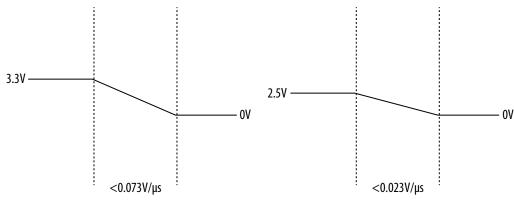

## **Single-Supply Device**

**Multi-Supply Device** 

## 3.2 Guideline: Program and Read UFM with JTAG

You can program UFM using JTAG interface version IEEE Standard 1149.1.

The JTAG interface supports Jam<sup>™</sup> Standard Test and Programming Language (STAPL) Format File (.jam), Programmer Object File (.pof), and JAM Byte Code File (.jbc).

You can use the Quartus Prime Programmer to program .pof through the JTAG interface. To program .pof, into the flash, follow these steps:

Intel Corporation. All rights reserved. Intel, the Intel logo, Altera, Arria, Cyclone, Enpirion, MAX, Nios, Quartus and Stratix words and logos are trademarks of Intel Corporation or its subsidiaries in the U.S. and/or other countries. Intel warrants performance of its FPGA and semiconductor products to current specifications in accordance with Intel's standard warranty, but reserves the right to make changes to any products and services at any time without notice. Intel assumes no responsibility or liability arising out of the application or use of any information, product, or service described herein except as expressly agreed to in writing by Intel. Intel customers are advised to obtain the latest version of device specifications before relying on any published information and before placing orders for products or services.

ISO 9001:2008 Registered

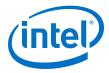

- 1. In the **Programmer** window, click **Hardware Setup**, and select **USB Blaster**.
- 2. In the **Mode** list, select **JTAG**.
- 3. Click Auto Detect on the left pane.
- 4. Select the device to be programmed, and click **Add File**.
- 5. Select the .pof to be programmed to the selected device.
- 6. Select the **UFM** in the **Program/Configure** column.
- 7. Click **Start** to start programming.

To program through .jam or .jbc files, refer to the *Using the Command-Line Jam STAPL Solution for Device Programming* application note.

#### **Related Links**

AN 425: Using the Command-Line Jam STAPL Solution for Device Programming

#### 3.3 Guideline: UFM Content Initialization

You can initialize the UFM content using software.

The initial memory content supports Memory Initialization File (.mif), and Hexadecimal (Intel-Format) File (.hex).

You can initialize the UFM content using either one of the following ways:

- Set the initial memory content through the Altera On-Chip Flash IP core.
- Set the initial memory content through the **Convert Programming File** tool in the Quartus Prime software when you convert .sof to .pof.

#### 3.4 Guideline: Erase Before Program

Make sure to erase the flash location before you perform a program (write) operation.

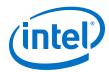

## **4 MAX 10 UFM Implementation Guides**

#### **Related Links**

- Utilizing the User Flash Memory (UFM) on Max 10 Devices with a Nios II Processor
- Putting MAX Series FPGAs in Hibernation Mode Using User Flash Memory

#### 4.1 Altera On-Chip Flash IP Core

The IP core design flow helps you get started with any IP core.

The Altera On-Chip Flash IP core is installed as part of the Quartus Prime installation process. You can select and parameterize any IP core from the Intel FPGA IP library. Intel provides an integrated parameter editor that allows you to customize the Altera On-Chip Flash IP core to support a wide variety of applications. The parameter editor quides you through the setting of parameter values and selection of optional ports.

#### **Related Links**

Introduction to Intel FPGA IP Cores

Provides more information about Intel FPGA IP cores.

#### 4.2 UFM Avalon-MM Operating Modes

The UFM operating modes use Avalon-MM interface.

#### 4.2.1 UFM Read Status and Control Register

You can access the control register value through the Avalon-MM control slave interface.

#### Figure 6. Read Status and Control Register

The figure below shows the timing diagram for the read status and control register.

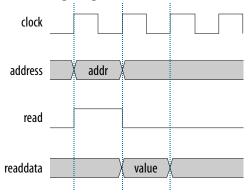

Intel Corporation. All rights reserved. Intel, the Intel logo, Altera, Arria, Cyclone, Enpirion, MAX, Nios, Quartus and Stratix words and logos are trademarks of Intel Corporation or its subsidiaries in the U.S. and/or other countries. Intel warrants performance of its FPGA and semiconductor products to current specifications in accordance with Intel's standard warranty, but reserves the right to make changes to any products and services at any time without notice. Intel assumes no responsibility or liability arising out of the application or use of any information, product, or service described herein except as expressly agreed to in writing by Intel. Intel customers are advised to obtain the latest version of device specifications before relying on any published information and before placing orders for products or services.

9001:2008 Registered

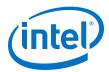

To use the control register, assert the read signal and send the control register address to the control slave address.

The flash IP core then sends the register value through the readdata bus.

#### 4.2.2 UFM Write Control Register

You can program (write) the control register value through Avalon-MM control slave interface.

#### Figure 7. Program (Write) Control Register

The figure below shows the timing diagram for the program control register.

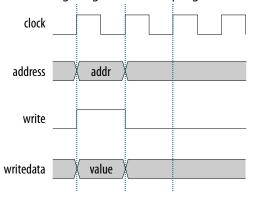

To program the control register, assert the write signal.

The flash IP core then sends address  $0\times01$  (control register) and writedata (register value) to control the slave interface.

#### 4.2.3 UFM Program (Write) Operation

The UFM offers a single 32-bit program (write) operation.

To perform a UFM program operation, follow these steps:

- 1. Disable the write protection mode. Write 0 into the write protection register for the sector of the given data through the Avalon-MM control interface.
- 2. Program the following data into flash through the Avalon-MM data interface.
  - Address: legal address (from Avalon-MM address map)
  - Data: user data

Set burst count to 1 (parallel mode) or 32 (serial mode).

- 3. The flash IP core sets the busy field in the status register to 2'b10 when the program operation is in progress.
- 4. If the operation goes well, the flash IP core sets the write successful field in the status register to 1'b1 or write successful. The flash IP core sets the write successful field in the status register to 1'b0 (failed) if one of the following conditions takes place:

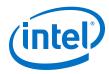

- The burst count is not equal to 1 (parallel mode) or 32 (serial mode).
- The given address is out of range.
- The sector protection mode or write protection mode of the corresponding sector is not clear (the value is not 1'b0).
- 5. Repeat the earlier steps if you want to perform another program operation.
- 6. You have to enable back the write protection mode when the program operation completes. Write 1 into the write protection register for the corresponding sector through the Avalon-MM control interface.

Note: Check the status register after each write to make sure the program operation is successful (write successful).

Figure 8. Program Operation in Parallel Mode

The figure below shows the write data timing diagram in parallel mode.

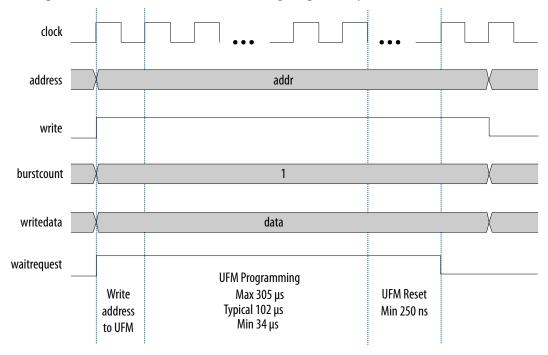

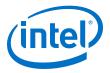

#### Figure 9. Program Operation in Serial Mode

The figure below shows the write data timing diagram in serial mode.

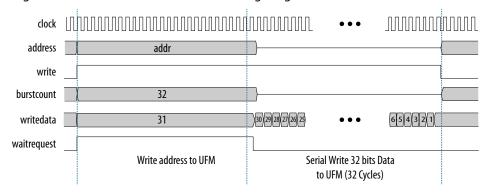

#### 4.2.4 UFM Sector Erase Operation

The sector erase operation allows the UFM to erase by sectors.

To perform a UFM sector erase operation, follow these steps:

- 1. Disable the write protection mode. Write 0 into the write protection register for the sector through the Avalon-MM control interface.
- 2. Write the appropriate bits into the control register to select the sector erase location. The flash IP core stores the sector erase address and initiates the sector erase operation.

Note: The IP core only accepts the sector erase address when it is in IDLE state; busy field at status register is 2'b00. If the IP core is busy, it will ignore the sector erase address.

- 3. The flash IP core sets the busy field in the status register to 2'b01 when the erase operation is in progress.
- 4. The flash IP core then asserts the waitrequest signal if there are any new incoming read or write commands from the data interface.
- 5. The flash IP core erases the sector. It stores the physical flash erase result in the erase successful field in the status register when the sector erase operation completes.

Note: The maximum erase time is 350 ms.

- 6. The flash IP core sets the erase successful field in the status register to 1'b0 (failed) if one of the following conditions takes place:
  - You send an illegal sector number.
  - The sector protection mode or write protection mode of the corresponding sector is not clear (the value is not 1 'b0).
- 7. Repeat the earlier steps if you want to perform another sector erase operation.
- 8. You have to enable back the write protection mode when the sector erase operation completes. Write 1 into the write protection register for the corresponding sector through the Avalon-MM control interface.

*Note:* Check the status register after each erase to make sure the erase operation is successful (erase successful).

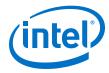

#### 4.2.5 UFM Page Erase Operation

The page erase operation allows the UFM to erase by pages.

To perform a UFM page erase operation, follow these steps:

- 1. Disable the write protection mode. Write 0 into the write protection register for the sector through the Avalon-MM control interface.
- 2. Write the appropriate bits into the control register to select the page erase location. The flash IP core stores the page erase address and initiates the page erase operation.

Note: The IP core only accepts the page erase address when the IP is in IDLE state; busy field at status register is 2'b00. If the IP core is busy, it will ignore the page erase address.

- 3. The flash IP core sets the busy field in the status register to 2'b01 when the erase operation is in progress.
- 4. The flash IP core then asserts the waitrequest signal if there are any new incoming read or write commands from the data interface.
- 5. The flash IP core erases the page. It stores the physical flash erase result in the erase successful field in the status register when the page erase operation completes.

Note: The maximum erase time is 350 ms.

- 6. The flash IP core sets the erase successful field in the status register to 1b'0 (failed) if you send an illegal address.
- 7. Repeat the earlier steps if you want to perform another page erase operation.
- 8. You have to enable back the write protection mode when the page erase operation completes. Write 1 into the write protection register for the corresponding page through the Avalon-MM control interface.

*Note:* Check the status register after each erase to make sure the erase operation is successful (erase successful).

#### 4.2.6 UFM Read Operation

The UFM offers a single 32-bit read operation.

To perform a read operation, the address register must be loaded with the reference address where the data is or is going to be located in the UFM.

To perform a UFM read operation, follow these steps:

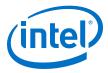

- 1. Assert the read signal to send the legal data address to the data slave interface.
- 2. Set the burst count to 1 (parallel mode) or 32 (serial mode).
- 3. The flash IP core asserts the waitrequest signal when it is busy.
- 4. The flash IP core asserts the readdatavalid signal and sends the data through the readdata bus.
- 5. The flash IP core sets the busy field in the status register to 2'b11 when the read operation is in progress.
- 6. If the operation goes well, the flash IP core sets the read successful field in the status register to 1'b1 or read successful. It sets the read successful field in the status register to 1'b0 (failed) and returns empty flash if you try to read from an illegal address or protected sector.

The following figures show the timing diagrams for the read operations for the different MAX 10 devices in parallel and serial modes.

Figure 10. Read Operation for 10M04, 10M08, 10M16 and 10M25 Devices in Parallel Mode

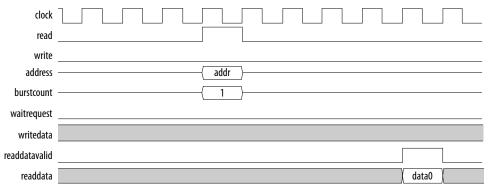

Figure 11. Read Operation for 10M40 and 10M50 Devices in Parallel Mode

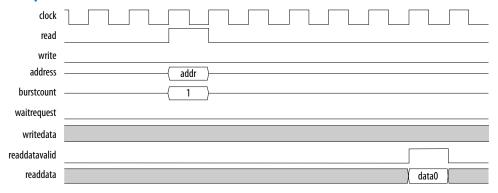

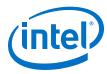

Figure 12. Read Operation for MAX 10 Devices in Serial Mode

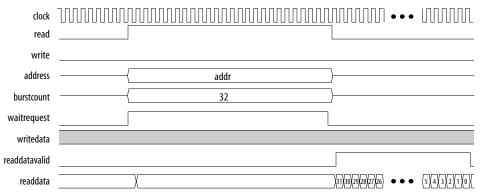

#### 4.2.7 UFM Burst Read Operation

The burst read operation is a streaming 32-bit read operation.

The burst read operation offers the following modes:

- Data incrementing burst read—allows a maximum of 128 burst counts.
- Data wrapping burst read—has fixed burst counts of 2 (10M04/08) and 4 (10M16/25/40/50)

To perform a UFM burst read operation, follow these steps:

- Assert the read signal and send the legal burst count and legal data addresses to the data interface.
- 2. The flash IP core asserts the waitrequest signal when it is busy.
- 3. The flash IP core then asserts the readdatavalid signal and sends the data through the readdata bus.

*Note:* For data wrapping burst read operation, if the address reaches the end of the flash, it wraps back to the beginning of the flash and continues reading.

- 4. The flash IP core sets the busy field in the status register to 2'b11 or busy\_read when the read operation is in progress.
- 5. If the operation goes well, the flash IP core sets the read successful field in the status register to 1'b1 or read successful. It sets the read successful field in the status register to 1'b0 (failed) and changes empty flash to 1 if you try to read from an illegal address or protected sector.

#### 4.2.7.1 UFM Data Incrementing Burst Read

The following figures show the timing diagrams for the data incrementing burst read operations for the different MAX 10 devices.

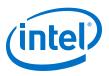

Figure 13. Incrementing Burst Read Operation for 10M04 and 10M08 Devices in Parallel Mode

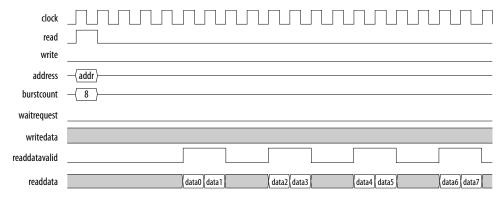

Figure 14. Incrementing Burst Read Operation for 10M16 and 10M25 Devices in Parallel Mode

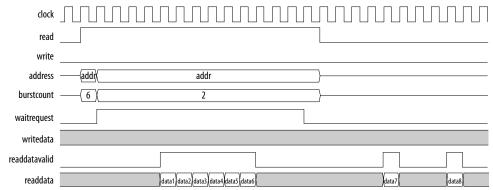

Figure 15. Incrementing Burst Read Operation for 10M50 Devices in Parallel Mode

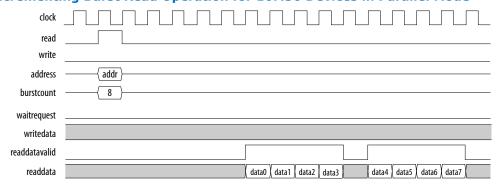

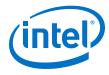

Figure 16. Unaligned Address Incrementing Burst Read Operation for 10M50 Devices in Parallel Mode

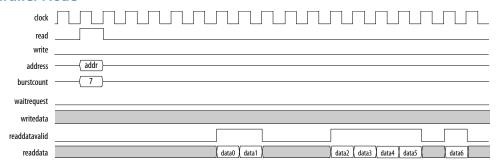

Figure 17. Incrementing Burst Read Operation for MAX 10 Devices in Serial Mode

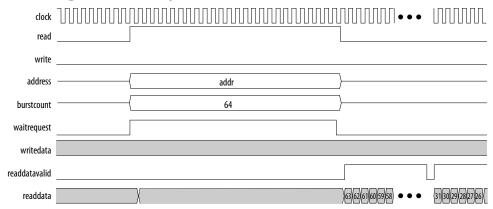

#### 4.2.7.2 UFM Data Wrapping Burst Read

The UFM supports data wrapping when it receives an unaligned address.

*Note:* Wrapping burst read is available only for parallel interface.

Table 6. Data Wrapping Support for MAX 10 Devices

| Device                              | Data Register<br>Length | Flash IP Data<br>Bus Width | Fixed Supported<br>Burst Count | Data Wrapping                                                                                                    |
|-------------------------------------|-------------------------|----------------------------|--------------------------------|----------------------------------------------------------------------------------------------------|
| 10M04, or<br>10M08                  | 32                      | 64                         | 2                              | The address wraps back to the previous boundary after 64 bits or 2 cycles. For example, for a wrapping in a 32-bit data interface:  |
|                                     |                         |                            |                                | 1. Start address is 0×01                                                                                                    |
|                                     |                         |                            |                                | 2. Address sequence will be 0×01, then back to address 0×00                                                                         |
| 10M16, 10M25,<br>10M40, or<br>10M50 | 32                      | 128                        | 4                              | The address wraps back to the previous boundary after 128 bits or 4 cycles. For example, for a wrapping in a 32-bit data interface: |
|                                     |                         |                            |                                | 1. Start address is 0×02                                                                                                    |
|                                     |                         |                            |                                | 2. Address sequence will be $0\times02$ and $0\times03$ , then back to address $0\times00$ and $0\times01$                          |

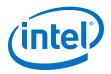

The following figures show the timing diagrams for the data wrapping burst read operations for the different MAX 10 devices.

Figure 18. Wrapping Burst Read Operation for 10M04 and 10M08 Devices

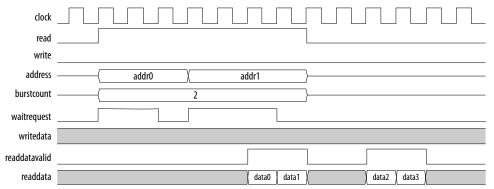

Figure 19. Wrapping Burst Read Operation for 10M16 and 10M25 Devices

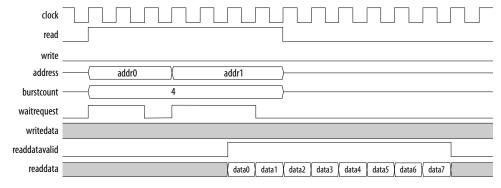

Figure 20. Wrapping Burst Read Operation for 10M40 and 10M50 Devices

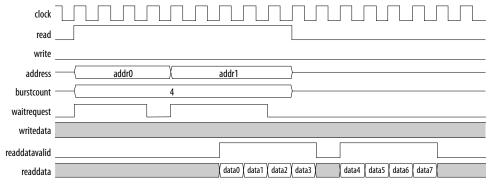

#### 4.3 Flash Initialization Files

The On-Chip Flash IP core supports the .hex, .mif, and .dat files.

If the total data size in the initialization file is less the maximum UFM size, the IP core retains blank data (all 1's).

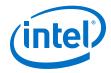

If the total data size in the initialization file is larger than the maximum UFM size, the  ${\tt IP}$  core ignores the extra data.

## **Table 7.** Types of Flash Initialization File Supported

| File Type                                         | Format                                                               | Notes                                         |
|---------------------------------------------------|----------------------------------------------------------------------|-----------------------------------------------|
| .hex                                              | Standard Intel hexadecimal file—uses byte addressing.                | For flash initialization in actual hardware.  |
| .mif                                              | Standard Intel FPGA memory initialization file—uses word addressing. | For flash initialization in actual hardware.  |
| .dat 32-bit data width file—uses word addressing. |                                                                      | For flash initialization in simulation model. |

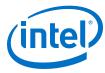

## **5 Altera On-Chip Flash IP Core References**

This section provides information about the Altera On-Chip Flash IP Core parameters, signals, and registers.

## **5.1 Altera On-Chip IP Flash Parameters**

The following table lists the parameters for the Altera On-Chip Flash IP core.

Table 8. Altera On-Chip Flash IP Core Parameters

| <b>Parameters</b>  | Default Value             |                                                                                                    | Description                                                                  |  |
|--------------------|---------------------------|----------------------------------------------------------------------------------------------------|------------------------------------------------------------------------------|--|
| Data interface     | Parallel                  | Allows you to select the type of interface. You can choose parallel or serial.                                                                                                    |                                                                              |  |
| Read burst mode    | Incrementing              | Allows you to select t can choose incremen                                                                                                    | the type of read burst mode. You ting or wrapping.                           |  |
|                    |                           | Incrementing mode                                                                                                    | Read burst count is 2, 4, 8, 128                                             |  |
|                    |                           | Wrapping mode                                                                                                    | Burst count fixed to 2 or 4                                                  |  |
|                    |                           | mode. Parallel                                                                                                    | e supports only incrementing interface does not support e for 10M02 devices. |  |
| Read burst count   | 2                         | <ul> <li>Allows you the flexibility to adjust the maximum burst count bus width.</li> <li>Parallel mode: This setting represents the maximum burst count number.</li> <li>Serial mode: This setting supports stream read and represents the words to be read for each read operation. The Avalon-MM interface burst count bus width is equal to 32*read burst count.</li> </ul> |                                                                              |  |
| Configuration mode | Single uncompressed image | Allows you to select the configuration mode. You can choose one of these options:  Dual compressed images  Single uncompressed image: Accesses CFM2 sector as UFM  Single compressed image: Accesses CFM2 and CFM3 sectors as UFM  Single uncompressed image with memory initialization  Single compressed image with memory initialization                                     |                                                                              |  |
| Flash Memory       | _                         | generated dynamical<br>device and configural<br>address mapping for<br><b>Access Mode</b> for each                                                                                                    | ,                                                                            |  |
|                    |                           | Note: Only CFM sector                                                                                                    | ors support <b>Hidden</b> access mode. <b>continued.</b>                     |  |

Intel Corporation. All rights reserved. Intel, the Intel logo, Altera, Arria, Cyclone, Enpirion, MAX, Nios, Quartus and Stratix words and logos are trademarks of Intel Corporation or its subsidiaries in the U.S. and/or other countries. Intel warrants performance of its FPGA and semiconductor products to current specifications in accordance with Intel's standard warranty, but reserves the right to make changes to any products and services at any time without notice. Intel assumes no responsibility or liability arising out of the application or use of any information, product, or service described herein except as expressly agreed to in writing by Intel. Intel customers are advised to obtain the latest version of device specifications before relying on any published information and before placing orders for products or services.

9001:2008 Registered

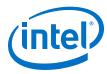

| Parameters                             | Default Value | Description                                                                                                    |
|----------------------------------------|---------------|----------------------------------------------------------------------------------------------------|
| Clock frequency                        | 116.0 MHz     | Key in the appropriate clock frequency in MHz. The maximum frequency is 116.0 MHz for parallel interface and 7.25 MHz for serial interface.                                            |
|                                        |               | Note: If you use 10M02 devices, the maximum frequency for parallel interface is 7.25 MHz.                                                                                              |
| Initialize flash content               | Off           | Turn on this option to initialize the flash content.                                                                                                    |
| Enable non-default initialization file | Off           | Turn on this option to enable your preferred initialization file. If you choose to have a non-default file, type the filename or select the .hex or .mif file using the browse button. |
| User created hex or mif file           | -             | This option is only available if you turn on <b>Enable non-default initialization file</b> . Assign your own .hex or .mif filename.                                                    |
| User created dat file for simulation   | -             | This option is only available if you turn on <b>Enable non-default initialization file</b> . Assign your own simulation filename.                                                      |

## 5.2 Altera On-Chip IP Flash Signals

The following table lists the signals for the Altera On-Chip Flash IP core.

Table 9. Avalon-MM Slave Input and Output Signals for Parallel and Serial Modes.

| Signal             | Width        | Direction | Description                                                                                                    |
|--------------------|--------------|-----------|----------------------------------------------------------------------------------------------------|
| Clock and Reset    | •            |           |                                                                                                    |
| clock              | 1            | Input     | System clock signal that clocks the entire peripheral.                                                                                                    |
| reset_n            | 1            | Input     | System synchronous reset signal that resets the entire peripheral. The IP core asserts this signal asynchronously. This signal becomes synchronous in the IP core after the rising edge of the clock. |
| Control            |              | •         |                                                                                                    |
| avmm_csr_addr      | 1            | Input     | Avalon-MM address bus that decodes registers.                                                                                                    |
| avmm_csr_read      | 1            | Input     | Avalon-MM read control signal. The IP core asserts this signal to indicate a read transfer. If present, the readdata signal is required.                                                              |
| avmm_csr_readdata  | 32           | Output    | Avalon-MM read back data signal. The IP core asserts this signal during read cycles.                                                                                                    |
| avmm_csr_write     | 1            | Input     | Avalon-MM write control signal. The IP core asserts this signal to indicate a write transfer. If present, the writedata signal is required.                                                           |
| avmm_csr_writedata | 32           | Input     | Avalon-MM write data bus. The bus master asserts this bus during write cycles.                                                                                                    |
| Data               | •            | •         |                                                                                                    |
| avmm_data_addr     | User-defined | Input     | Avalon-MM address bus that indicates the flash data address. The width of this address depends on your selection of device and configuration mode.                                                    |
| avmm_data_read     | 1            | Input     | Avalon-MM read control signal. The IP core asserts this signal to indicate a read transfer. If present, the readdata signal is required.                                                              |
|                    |              |           | continued                                                                                                    |

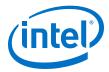

| Signal                  | Width                                                      | Direction | Description                                                                                                    |                                     |
|-------------------------|------------------------------------------------------------|-----------|----------------------------------------------------------------------------------------------------|-------------------------------------|
| avmm_data_readdata      | <ul><li>Parallel mode: 32</li><li>Serial mode: 1</li></ul> | Output    | Avalon-MM read back data signal. The signal during read cycles.                                                                                                    | IP core asserts this                |
| avmm_data_write         | 1                                                          | Input     | Avalon-MM write control signal. The IP core asserts this signal to indicate a write transfer. If present, the writedata signal is required.                                      |                                     |
| avmm_data_writedata     | <ul><li>Parallel mode: 32</li><li>Serial mode: 1</li></ul> | Input     | Avalon-MM write data bus. The bus master asserts this bus during write cycles.                                                                                                   |                                     |
| avmm_data_waitrequest   | 1                                                          | Output    | The IP core asserts this bus to pause the master when the IP core is busy during read or write operations.                                                                       |                                     |
| avmm_data_readdatavalid | 1                                                          | Output    | The IP core asserts this signal when the is valid during read cycles.                                                                                                    | ne readdata signal                  |
| avmm_data_burstcount    | unt User-defined Input                                     |           | The bus master asserts this signal to i operation.  In write operations, the burst coun for parallel mode and 32 for serial  In incrementing burst read mode, burst count range: | t is always fixed to 1<br>mode.     |
|                         |                                                            |           | Parallel mode                                                                                                    | 1-2 <sup>(burstcount width-1)</sup> |
|                         |                                                            |           | Serial mode                                                                                                    | 1-128*32                            |
|                         |                                                            |           | In wrapping burst read mode (para<br>supported read burst count is fixed                                                                                                    |                                     |
|                         |                                                            |           | 10M04, and 10M08                                                                                                    | 1-2                                 |
|                         |                                                            |           | 10M16, 10M25, 10M40 and 10M50                                                                                                    | 1-4                                 |

## **5.3 Altera On-Chip Flash IP Registers**

The following table lists the address mapping and registers for the Altera On-Chip Flash IP core.

Table 10. Altera On-Chip Flash IP Control Address Mapping

| Register         | Address | Access       | Description                                                                                             |
|------------------|---------|--------------|----------------------------------------------------------------------------------------------------|
| Status Register  | 0×00    | Read only    | Stores the status and result of recent operations and sector protection mode.                           |
| Control Register | 0×01    | Read/Program | Stores the following information:  Page erase address Sector erase address Sector write protection mode |

Table 11. Altera On-Chip Flash IP Status Register

| Bit Offset | Field | Default Value | Description                                        |
|------------|-------|---------------|----------------------------------------------------|
| 1-0        | busy  | 2'b00         | 2'b00 IDLE<br>2'b01 BUSY_ERASE<br>2'b10 BUSY_WRITE |
|            |       |               | continued                                          |

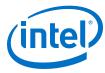

| Bit Offset | Field                              | Default Value | Description                                                                                                    |
|------------|------------------------------------|---------------|----------------------------------------------------------------------------------------------------|
|            |                                    |               | 2'b11 BUSY_READ                                                                                                    |
| 2          | rs (read successful)               | 1'b0          | 1'b0 Read failed<br>1'b1 Read successful                                                                                            |
| 3          | ws (write<br>successful)           | 1'b0          | 1'b0 Write failed<br>1'b1 Write successful                                                                                          |
| 4          | es (erase<br>successful)           | 1'b0          | 1'b0 Erase failed<br>1'b1 Erase successful                                                                                          |
| 5          | sp (Sector ID 1 protection bit)    | _             | The IP core sets these bits based on the device, and configuration and access mode settings you specify dur                         |
| 6          | sp (Sector ID 2<br>protection bit) | _             | instantiation. These settings are fixed. If the IP core sets one of these bits, you cannot read or program on the specified sector. |
| 7          | sp (Sector ID 3 protection bit)    | _             |                                                                                                    |
| 8          | sp (Sector ID 4 protection bit)    | _             |                                                                                                    |
| 9          | sp (Sector ID 5 protection bit)    | _             |                                                                                                    |
| 31-10      | dummy (padding)                    | _             | All of these bits are set to 1.                                                                                                    |

Altera On-Chip Flash IP Control Register Table 12.

| Bit Offset | Field                        | Default Value |                                                                                         | Description                                                                                                    |
|------------|------------------------------|---------------|-----------------------------------------------------------------------------------------|----------------------------------------------------------------------------------------------------|
| 19-0       | pe (page erase<br>address)   | All 1's       | operation. The IP of address when it is address will be ignored the legal value is a    | e address to initiate a page erase core only accepts the page erase in IDLE state. Otherwise, the page ored.  any available address. The IP core only page of the given address.                                                                                     |
| 22-20      | se (sector erase<br>address) | 3'b111        | operation. The IP o                                                                     | ise address to initiate a sector erase<br>fore only accepts the sector erase<br>in IDLE state. Otherwise, the page<br>ored.                                                                                                    |
|            |                              |               | 3'b001                                                                                  | Sector ID 1                                                                                                    |
|            |                              |               | 3'b010                                                                                  | Sector ID 2                                                                                                    |
|            |                              |               | 3'b011                                                                                  | Sector ID 3                                                                                                    |
|            |                              |               | 3'b100                                                                                  | Sector ID 4                                                                                                    |
|            |                              |               | 3'b101                                                                                  | Sector ID 5                                                                                                    |
|            |                              |               | Other values                                                                            | Illegal address                                                                                                    |
|            |                              |               | mapped to sectors  Note: If you set bo the same tim priority. The sector erase address. | elected has only 3 sectors, the value ID 4 and 5 will become illegal address. It is sector address and page address at the sector erase address gets the IP core accepts and executes the address and ignores the page erase description, refer to Sector Address on |
|            | <b>'</b>                     | 1             | <u>'</u>                                                                                | continued                                                                                                    |

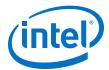

| Bit Offset | Field                                | Default Value |                                                                                                    | Description                  |
|------------|--------------------------------------|---------------|----------------------------------------------------------------------------------------------------|------------------------------|
| 23         | wp (Sector ID 1 write protection)    | 1             | The IP core uses these bits to protect the sector from write and erase operation. You must clear the corresponding sector write protection bit before your program or erase the sector. |                              |
| 24         | wp (Sector ID 2<br>write protection) | 1             |                                                                                                    |                              |
| 25         | wp (Sector ID 3                      | 1             | 1'b0                                                                                                    | Disable write protected mode |
| 25         | write protection)                    | 1             | 1'b1                                                                                                    | Enable write protected mode  |
| 26         | wp (Sector ID 4 write protection)    | 1             |                                                                                                    |                              |
| 27         | wp (Sector ID 5<br>write protection) | 1             |                                                                                                    |                              |
| 31-28      | dummy (padding)                      | _             | All of these bits are s                                                                                                    | et to 1.                     |

#### **5.3.1 Sector Address**

You need to convert the sector address in the parameter editor to 32-bit address.

The address mapping in the parameter editor uses byte address. The Avalon-MM interface in the Altera On-Chip IP core uses 32-bit address.

**Table 13.** Address Mapping Example

| Sector      | Parameter Editor Address | Avalon-MM Address |
|-------------|--------------------------|-------------------|
| Sector ID 1 | 0x0000-0x17ff            | 0x000-0x5ff       |
| Sector ID 2 | 0x1800-0x2fff            | 0x600-0xBff       |
| Sector ID 3 | 0x3000-0x13fff           | 0x0C00-0x4fff     |

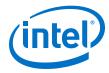

## A MAX 10 User Flash Memory User Guide Archive

If an IP core version is not listed, the user guide for the previous IP core version applies.

| IP Core Version | User Guide                          |
|-----------------|-------------------------------------|
| 16.0            | MAX 10 User Flash Memory User Guide |
| 15.1            | MAX 10 User Flash Memory User Guide |
| 15.0            | MAX 10 User Flash Memory User Guide |
| 14.1            | MAX 10 User Flash Memory User Guide |

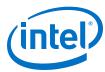

## **B Document Revision History for MAX 10 User Flash Memory User Guide**

| Date          | Version    | Changes                                                                                                    |
|---------------|------------|----------------------------------------------------------------------------------------------------|
| February 2017 | 2017.02.21 | Rebranded as Intel.                                                                                                    |
| December 2016 | 2016.12.20 | <ul> <li>Updated the description for Altera On-Chip Flash bit offsets 5–9 that the IP core sets these bits based on the device, and configuration and access mode settings you specify during instantiation. These settings are fixed.</li> <li>Updated the description for Altera On-Chip Flash bit offsets 22–27 to include clearer information about sector address.</li> <li>Added Sector Address topic that provides details about converting sector address from byte addressing to bit addressing.</li> </ul> |
| May 2016      | 2016.05.02 | <ul> <li>Added the typical and minimum UFM programming time in parallel mode.</li> <li>Corrected the minimum UFM reset time in parallel mode to 250 ns.</li> <li>Added links to archived versions of the MAX 10 User Flash Memory User Guide.</li> </ul>                                                                                                    |
| November 2015 | 2015.11.02 | Added information about the supported flash initialization files.  Added serial interface support for 10M40 and 10M50 devices. The maximum frequency for MAX 10 devices is 7.25 MHz, except for 10M40 and 10M50 devices, which is 4.81 MHz.  Added parallel interface support for 10M02 devices. The maximum frequency for MAX 10 devices is 116 MHz, except for 10M02 devices, which is 7.25 MHz.  Changed instances of <i>Quartus II</i> to <i>Quartus Prime</i> .                                                 |
| May 2015      | 2015.05.04 | <ul> <li>Changed write to industry-standard term program.</li> <li>Added a note to the UFM and CFM Array Size section that the total UFM size is the maximum possible value, which is dependent on the selected mode.</li> <li>Added design consideration information about the maximum slew rate requirement for power supply ramp down.</li> <li>Added design consideration information about erasing the flash location before performing a program operation.</li> </ul>                                         |
| December 2014 | 2014.12.15 | <ul> <li>Added support for serial interface.</li> <li>Added maximum operating frequency of 7.25 MHz for serial interface.</li> <li>Updated the UFM block diagram to include serial interface.</li> <li>Added design consideration information about creating initial memory content using the IP core, and programming UFM using JTAG interface version IEEE Standard 1149.1.</li> <li>Added new timing diagrams for read and write operations in serial mode.</li> </ul>                                            |
|               |            | continued                                                                                                    |

Intel Corporation. All rights reserved. Intel, the Intel logo, Altera, Arria, Cyclone, Enpirion, MAX, Nios, Quartus and Stratix words and logos are trademarks of Intel Corporation or its subsidiaries in the U.S. and/or other countries. Intel warrants performance of its FPGA and semiconductor products to current specifications in accordance with Intel's standard warranty, but reserves the right to make changes to any products and services at any time without notice. Intel assumes no responsibility or liability arising out of the application or use of any information, product, or service described herein except as expressly agreed to in writing by Intel. Intel customers are advised to obtain the latest version of device specifications before relying on any published information and before placing orders for products or services.

9001:2008 Registered

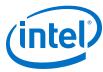

| Date           | Version    | Changes                                                                                                    |
|----------------|------------|----------------------------------------------------------------------------------------------------|
|                |            | <ul> <li>Added information for the new serial interface related GUI parameters, signals, and registers.</li> <li>Added information for the following new Avalon-MM slave interface signals for serial mode: addr, read, readdata, write, writedata, waitrequest, readdatavalid, and burstcount.</li> <li>Added information for the following new parameters:         <ul> <li>Data Interface that allows you to choose between Parallel and Serial interface.</li> <li>Configuration Scheme and Configuration Mode that replace Dual Images. The new parameters include all supported configuration modes.</li> <li>Read Burst Count that allows the burst count width to be autoadjusted.</li> </ul> </li> </ul> |
| September 2014 | 2014.09.22 | Initial release.                                                                                                    |